# ЛЕКЦИЯ 10

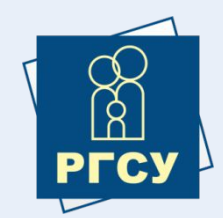

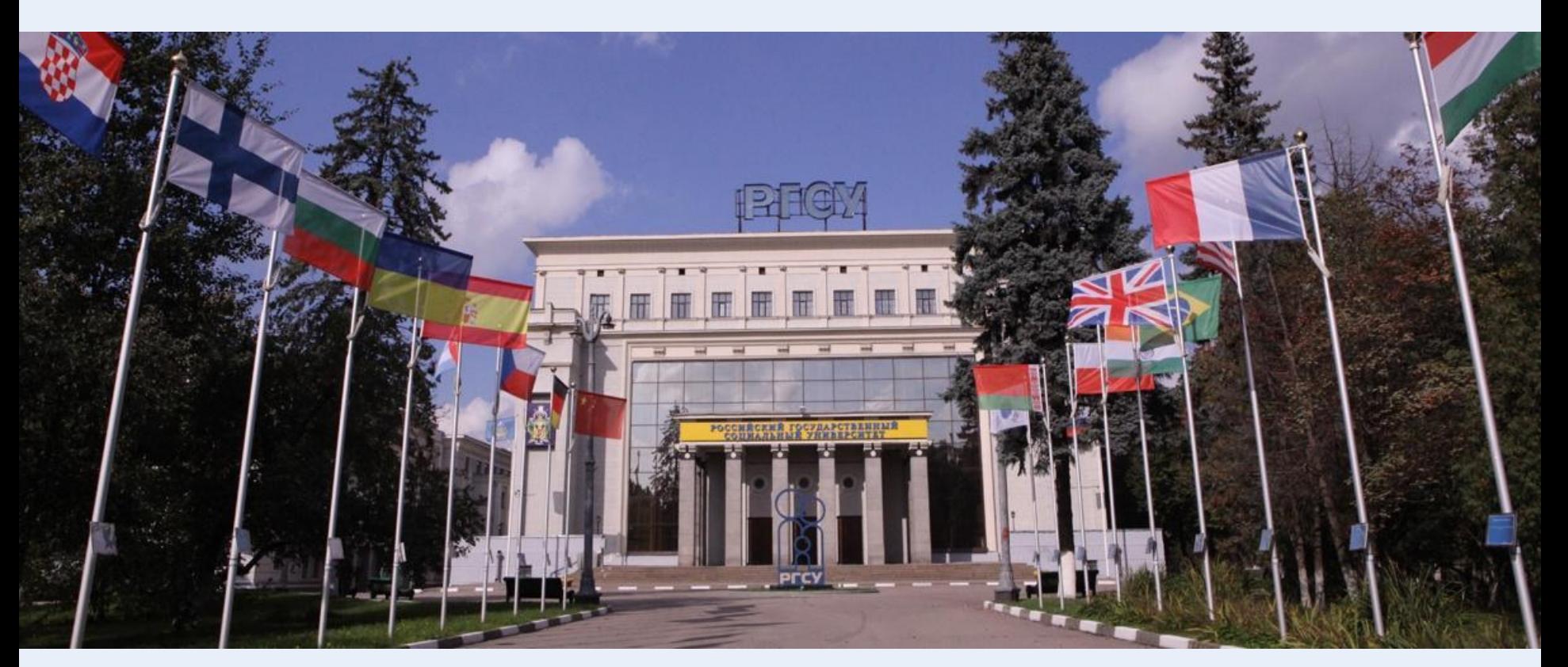

*11 ноября 2013*

#### **ОСНОВЫ МОДЕЛИРОВАНИЯ. СПРАВОЧНЫЕ ПРАВОВЫЕ СИСТЕМЫ.**

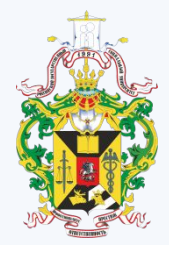

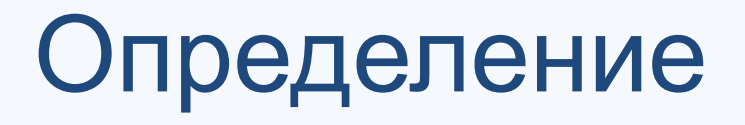

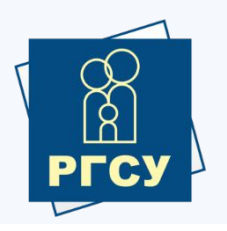

Модель – это описание оригинального объекта, обеспечивающее изучение его выбранных свойств в условиях, когда использование этого объекта невозможно.

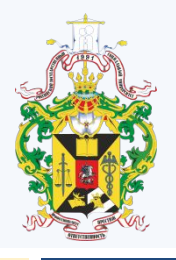

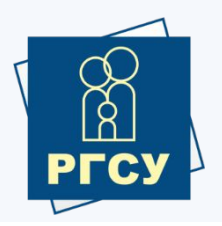

1) Концептуальное моделирование. Совокупность уже известных фактов или представление относительно исследуемого объекта или системы истолковывается с помощью специальных знаком, символов и операций над ними.

**Пример**: Концептуальная модель базы данных, которая определяет ее структуру, свойства элементов, типы данных и так далее.

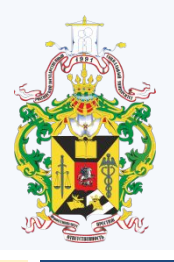

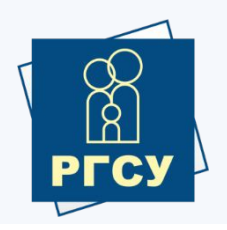

- 2) Физическое моделирование. Метод экспериментального изучения различных физических явлений, основанные на их физическом подобии.
- **Пример**: Моделирование аэродинамики самолета в аэродинамической трубе.

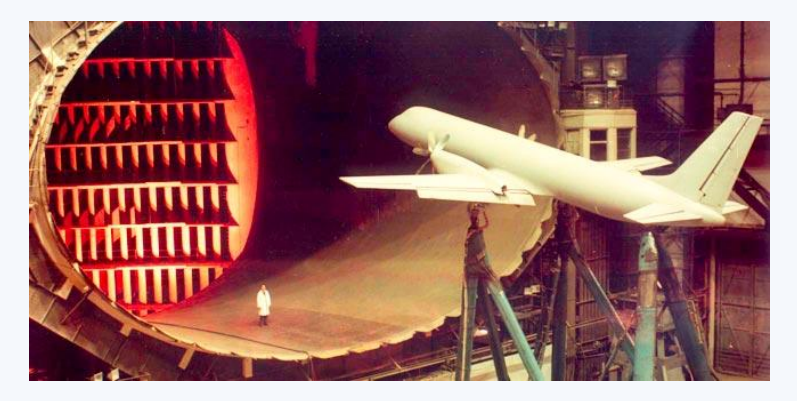

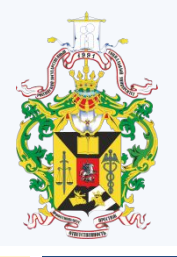

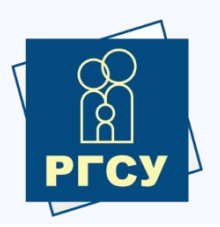

3) Структурно-функциональное моделирование. Моделями являются блоксхемы, графики, чертежи, диаграммы, таблицы, дополненные специальными правилами их объединения и преобразования. **Пример**: Модель организации эффективного управления адаптацией персонала в условиях гостиничного предприятия.

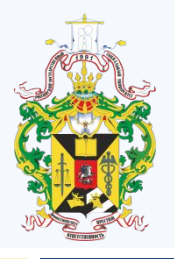

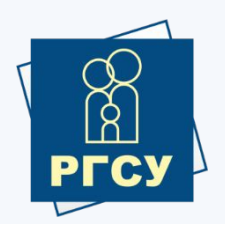

4) Математическое моделирование. Моделирование, включая построение модели, осуществляется с помощью средств математики и логики.

**Пример**: Модель системы "Хищник-жертва".

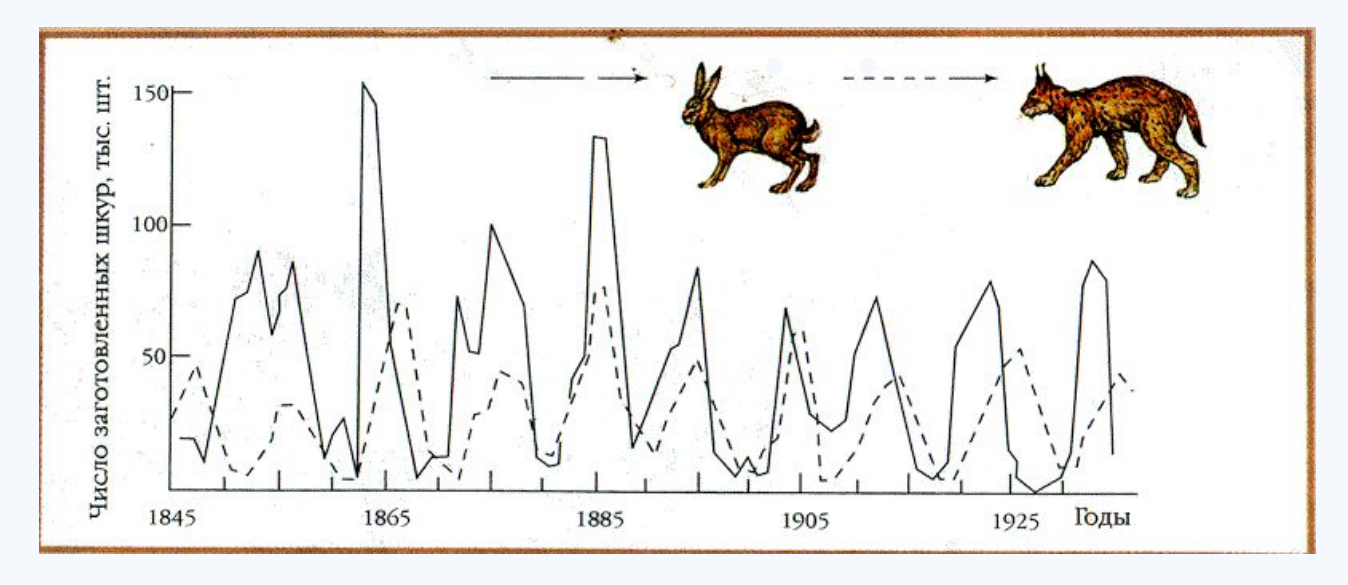

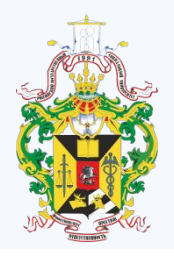

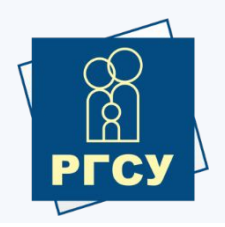

5) Имитационное моделирование. Логикоматематическая модель исследуемого объекта представляет собой алгоритм функционирования системы, реализованный в виде программного комп **Пример**: Имитационная модель преодоления мобильным роботом порогового препятствия.

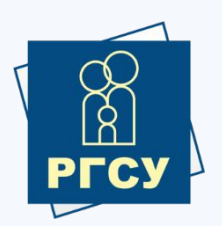

В настоящее время под *компьютерной моделью* понимают следующее: 1) Условный образ объектов или некоторой системы описанный с помощью взаимосвязанных таблиц, блок-схем, диаграмм, графиков и т.д. и отображающий структуру и взаимосвязи между элементами. Компьютерные модели такого вида будут являться *структурно-функциональными*.

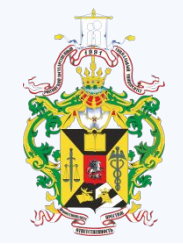

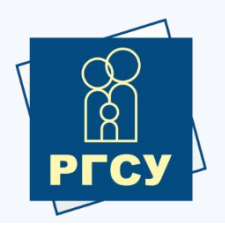

2) Отдельную программу или программный комплекс, позволяющий с помощью последовательности вычислений и графического отображения их результатов воспроизводить процессы функционирования объекта (системы) при условии воздействия на объект различных факторов. Компьютерные модели такого вида будут являться *имитационными*.

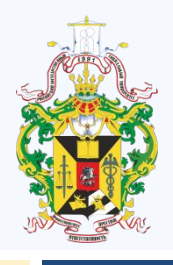

Компьютерное моделирование и основные этапы

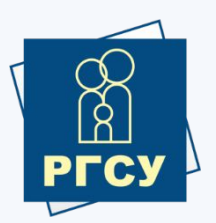

Компьютерное моделирование является методом решения задачи анализа или синтеза сложной системы на основе использования ее компьютерной модели. Этапы компьютерного моделирования:

- 1) Постановка задачи;
- 2) Разработка модели;
- 3) Компьютерный эксперимент;

4) Анализ результатов моделирования;

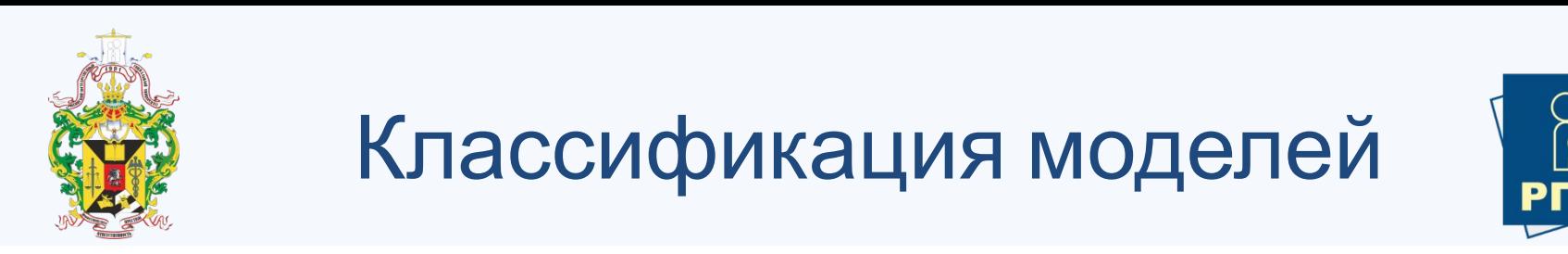

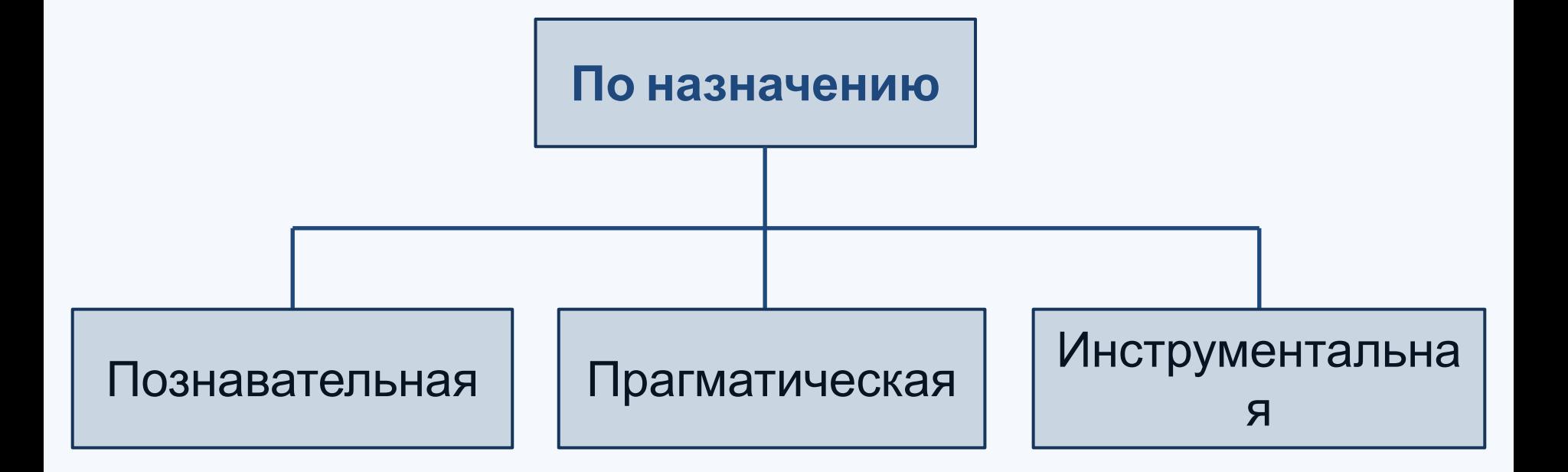

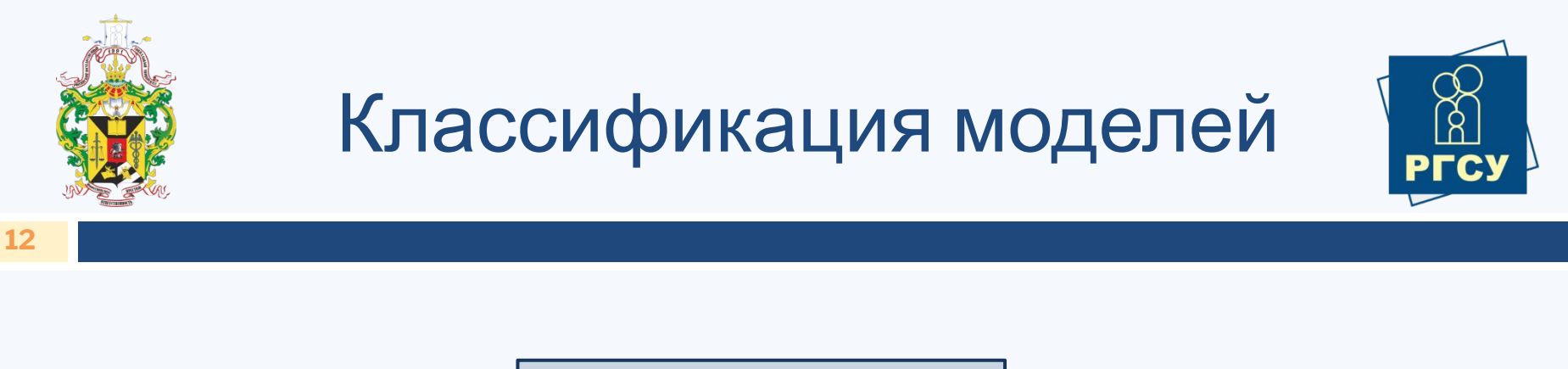

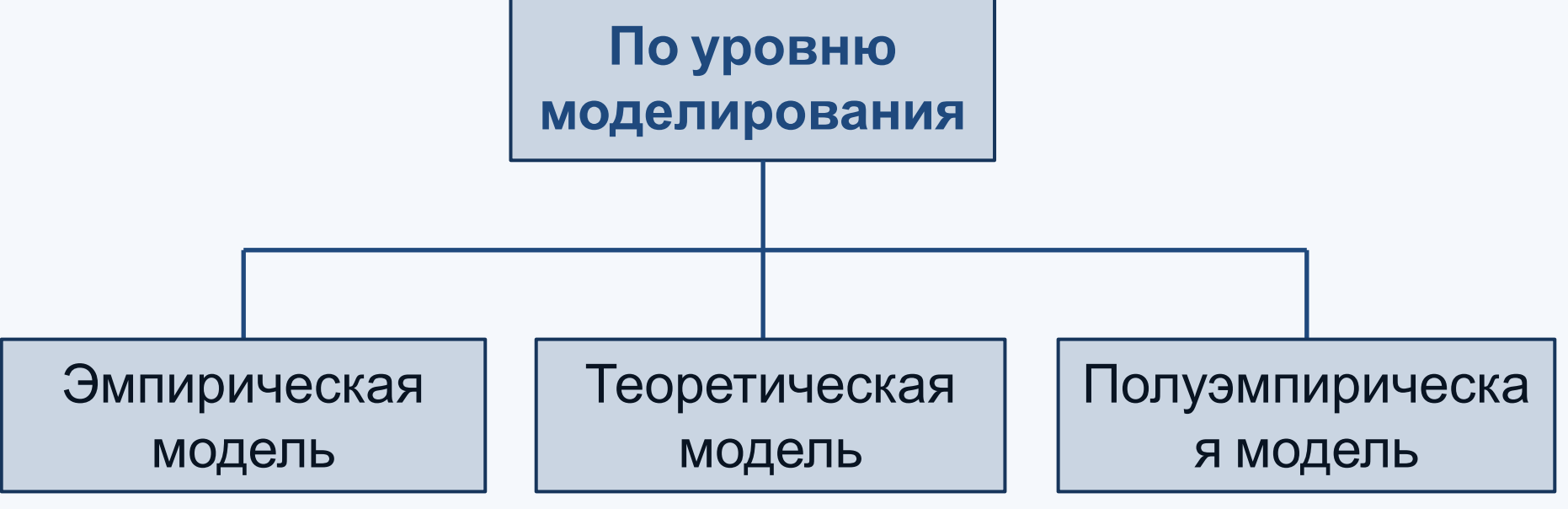

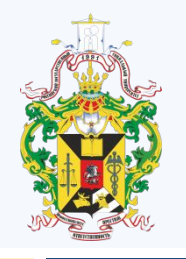

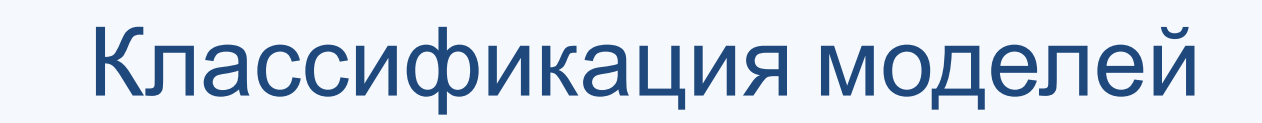

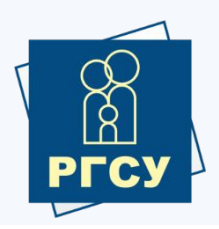

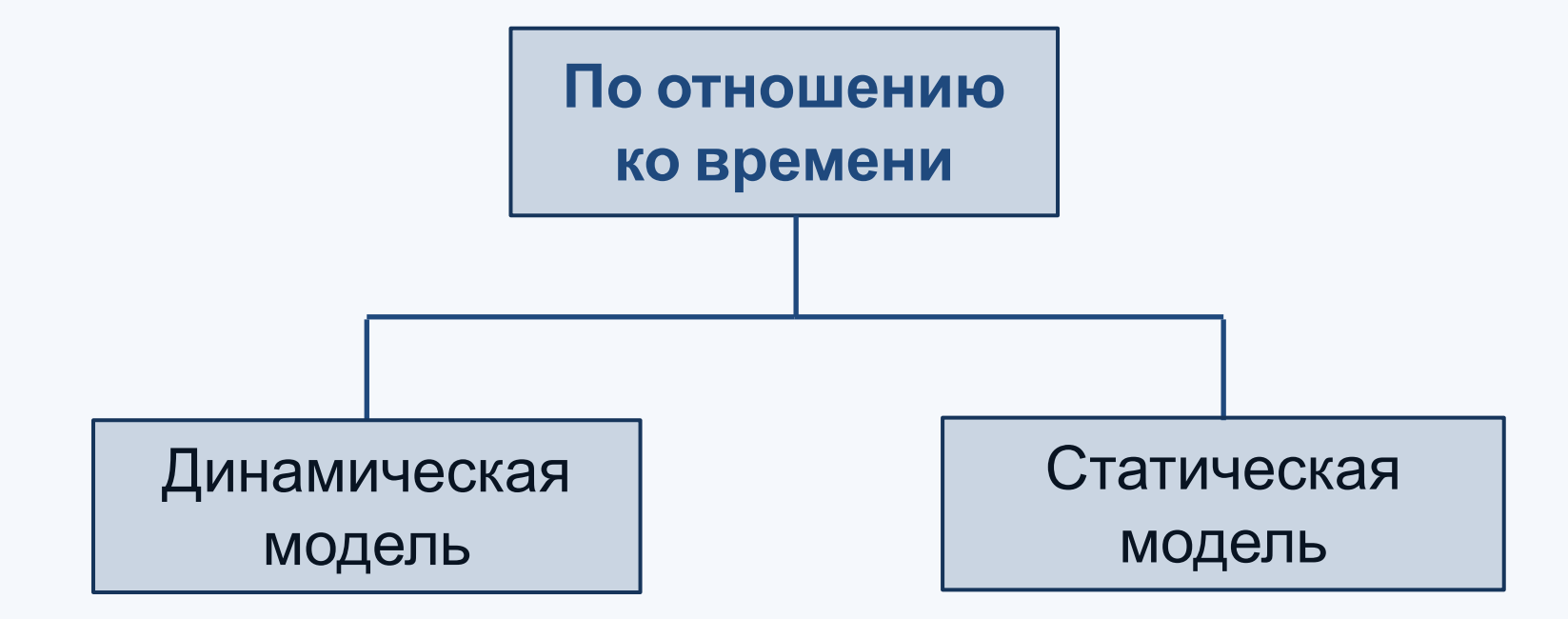

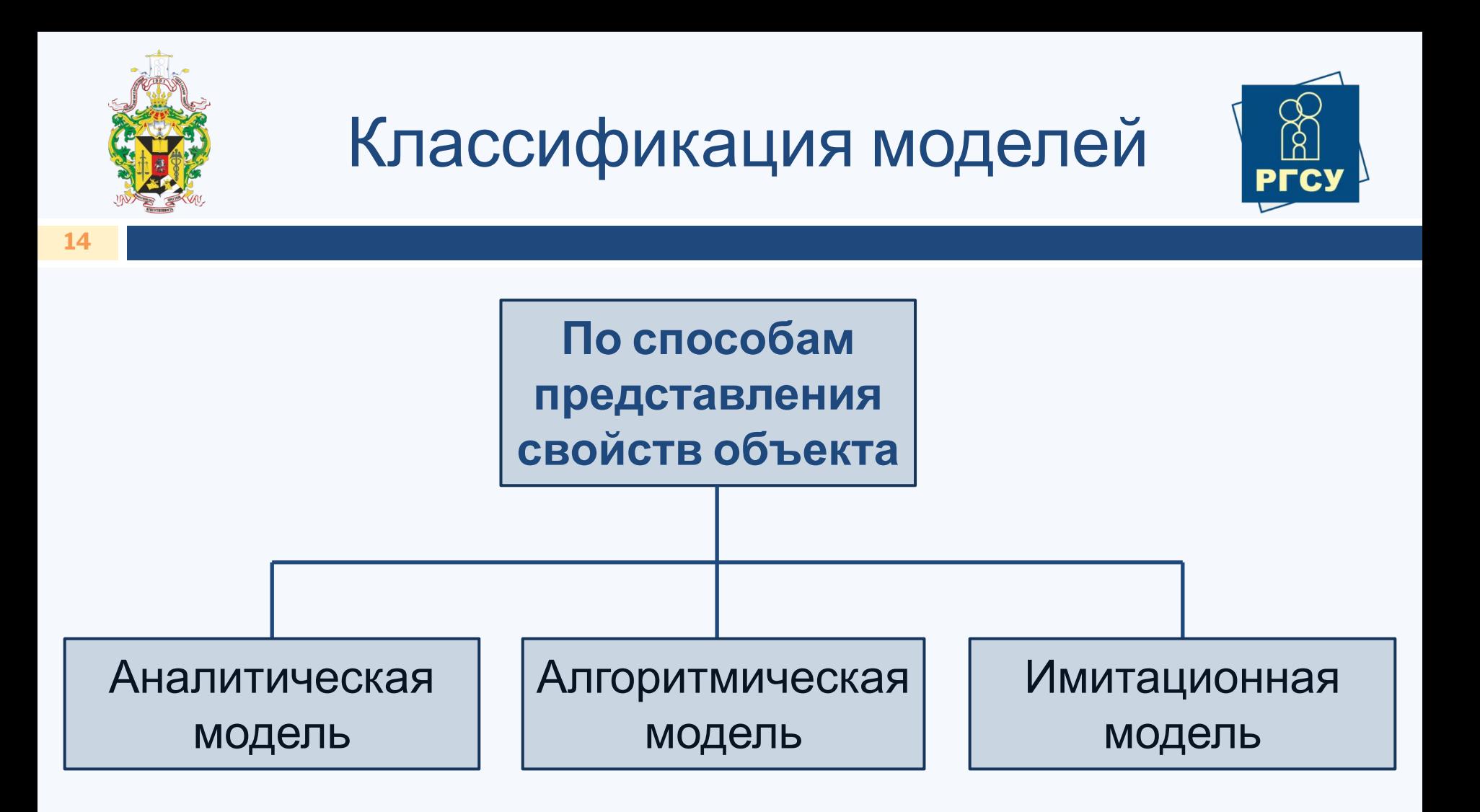

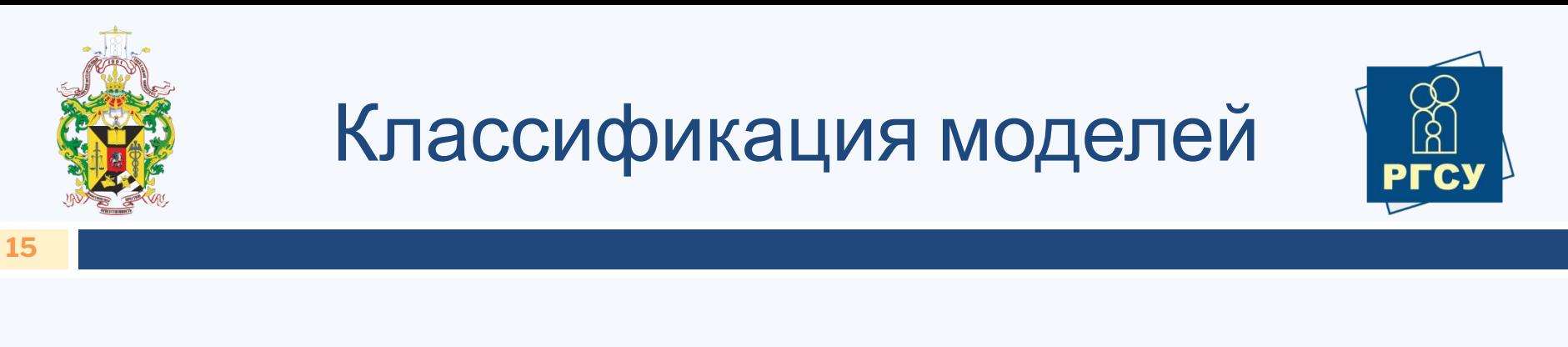

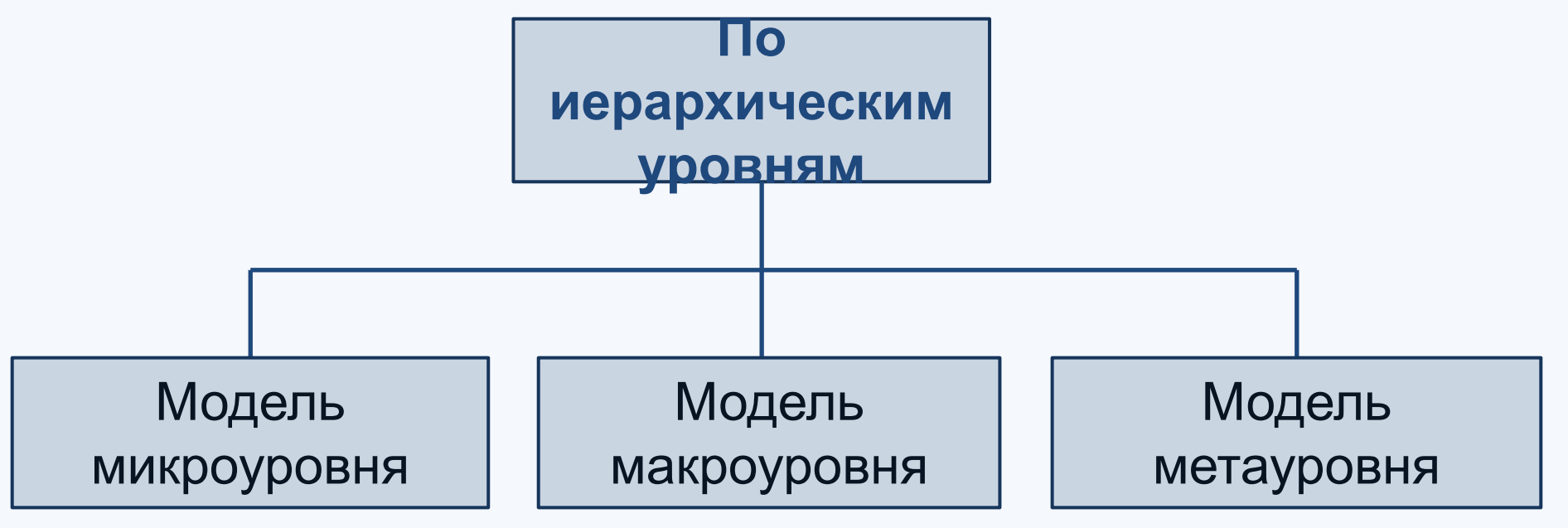

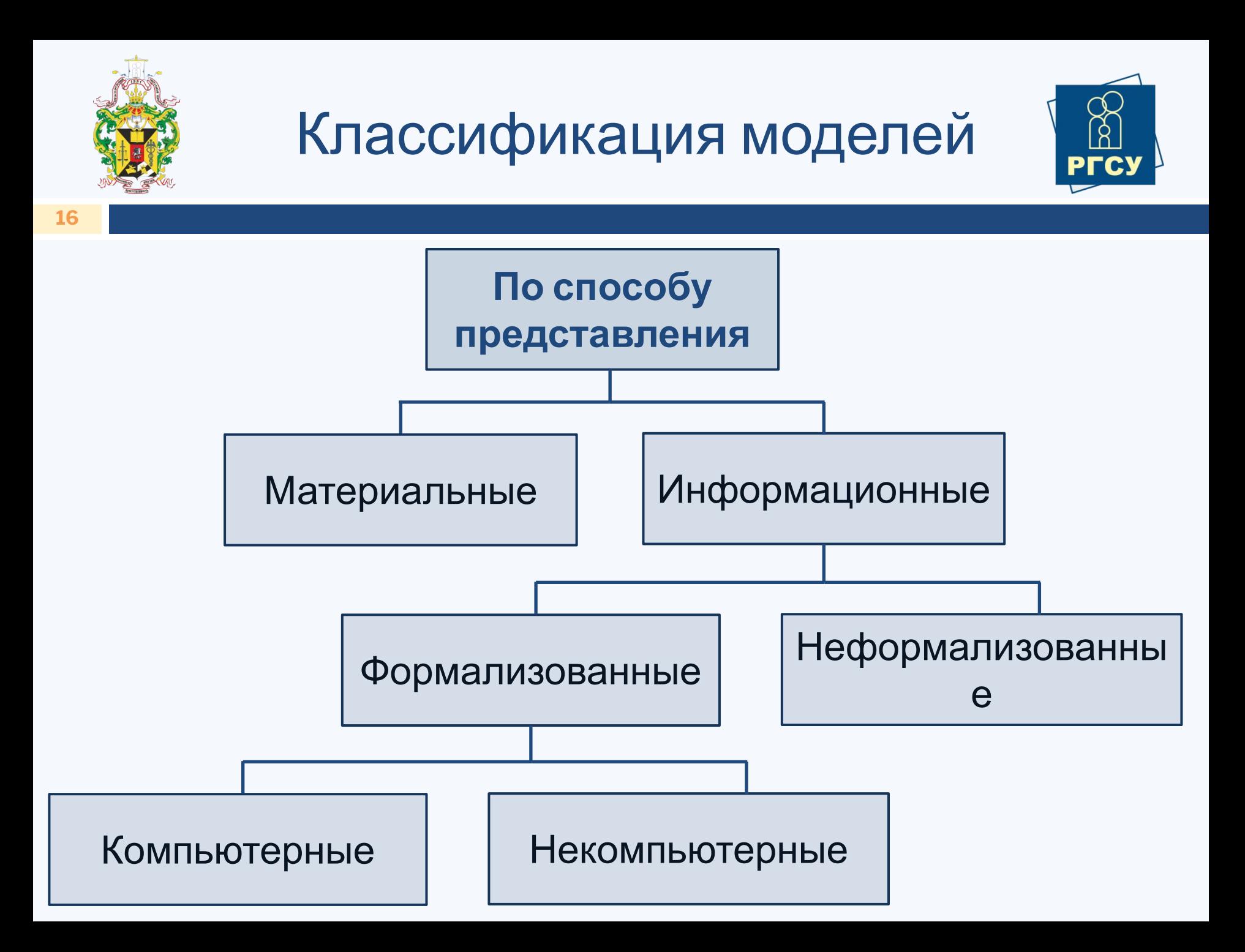

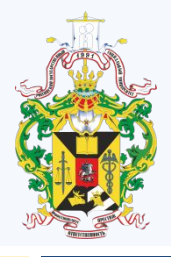

### Определение

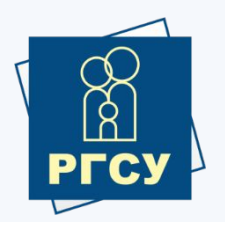

Компьютерная справочная правовая система (**СПС**) – это программный комплекс, включающий в себя массив правовой информации и программные инструменты, позволяющие специалисту работать с этим массивом информации: производить поиск конкретных документов или их фрагментов, формировать подборки необходимых документов, выводить информацию на печать и т.д.

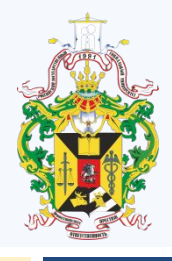

# Достоинства СПС

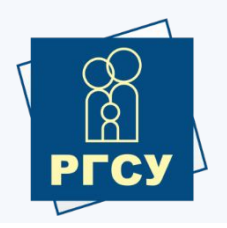

- 1) Компактное хранение больших объемов информации;
- 2) Быстрый поиск нужных документов или фрагментов в огромных массивах данных; 3) Высокоскоростная передача информации средствами связи на любые расстояния;

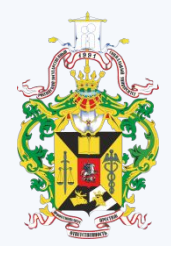

## Примеры СПС

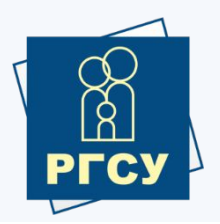

- 1) "Консультант Плюс" 2) "Гарант" 3) "Кодекс" 4) "LEXPRO"
- 5) "Референт"